#### **SpecWriter Data**

**Form Version:** 9/8/2017 3:02:05 PM **Project Database:** WESSQL6.MEPS\_V2 **Report Type:** Full Detail Language: English

**Spec Label:**

**This is the cover page. Additional contents currently project specific.**

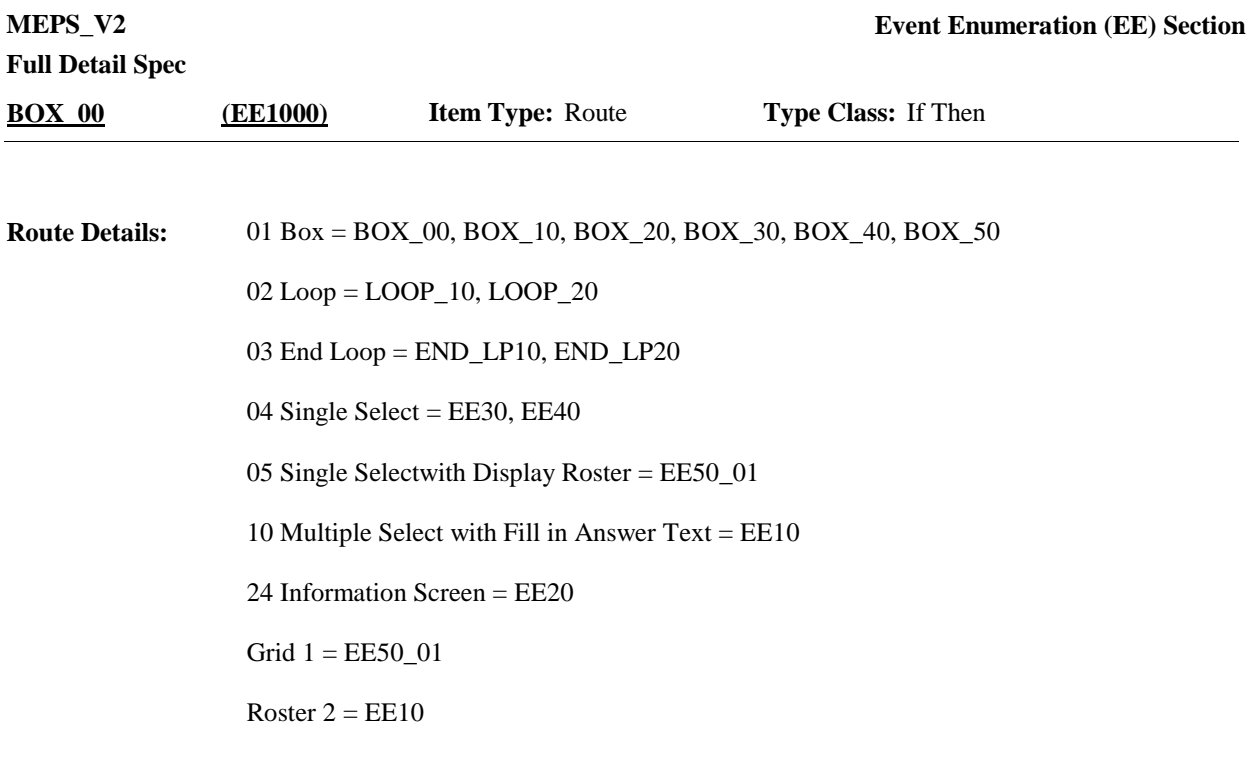

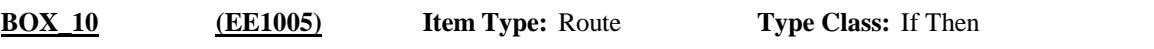

If 'OTHER RU MEMBER' selected for the provider probe that launched this instance of the EE section, continue with EE10. **Route Details:**

Otherwise, go LOOP\_10.

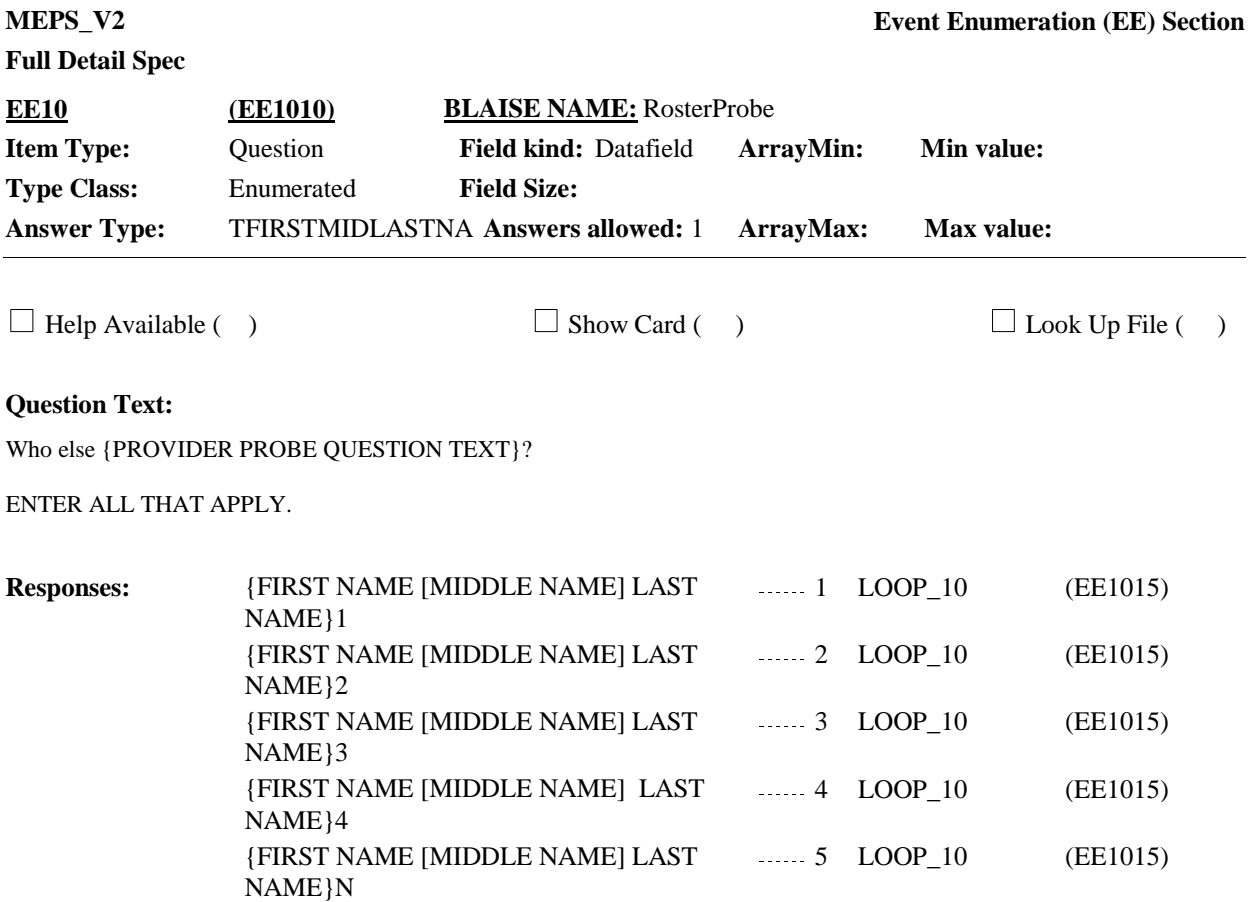

# **Full Detail Spec**

Roster 2- no add/edit/delete Roster Definition: Display RU-Members-Roster in the form pane. Col #1 Header: RU Members Display RU members First, Middle and Last Names Roster Filter: Display only RU members who are part of the Family Subunit. Display the following text under specified conditions for {PROVIDER PROBE QUESTION TEXT}: If coming from PP170 display "had a stay at the hospital" If coming from PP180 display "had a visit to the hospital emergency room" If coming from PP190 display "had a visit to the outpatient department" If coming from PP200 display "had a visit to the medical doctor" If coming from PP210 display "had a visit to the specialist" If coming from PP220 display "had a visit to any other type of medical professional" If coming from PP230 display "received care at a health clinic" If coming from PP240 display "had a visit to a medical lab or testing facility" If coming from PP250 display "had a visit to a mental health professional" If coming from PP260 display "had a visit to a therapist" If coming from PP270 display "had a visit to a dental care provider" If coming from PP280 display "had a visit to a vision or eye care provider" If coming from PP290 display "had a visit to someone who practices alternative care" If coming from PP300 display "received care at home" If coming from PP310 display "had a visit to any type of residential rehabilitation facility or treatment facility" **Display Instructions:** Create event record for this person. Roster Behavior: 1. Multiple select allowed. 2. RF/DK disallowed. **Programmer Instructions:**

Variable collected at MEPSSpring2018.EE\_Main Variable stored at MEPSSpring2018.EE\_Main **Testing/Editing Notes:**

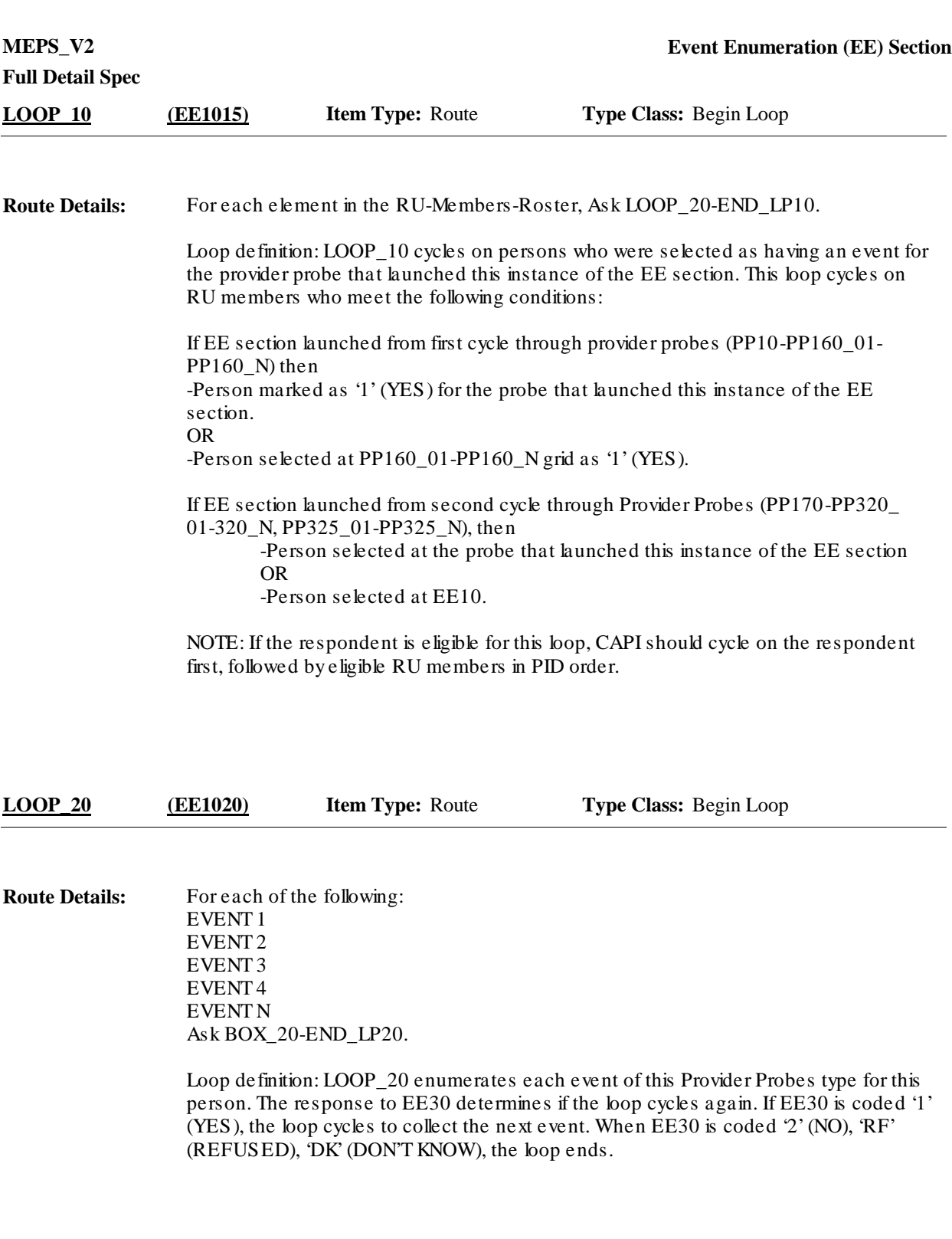

**BOX\_20 (EE1025) Item Type:** Route **Type Class:** If Then

If this is the first cycle of LOOP\_20 for this person, go to EE20, otherwise go to BOX\_30. **Route Details:**

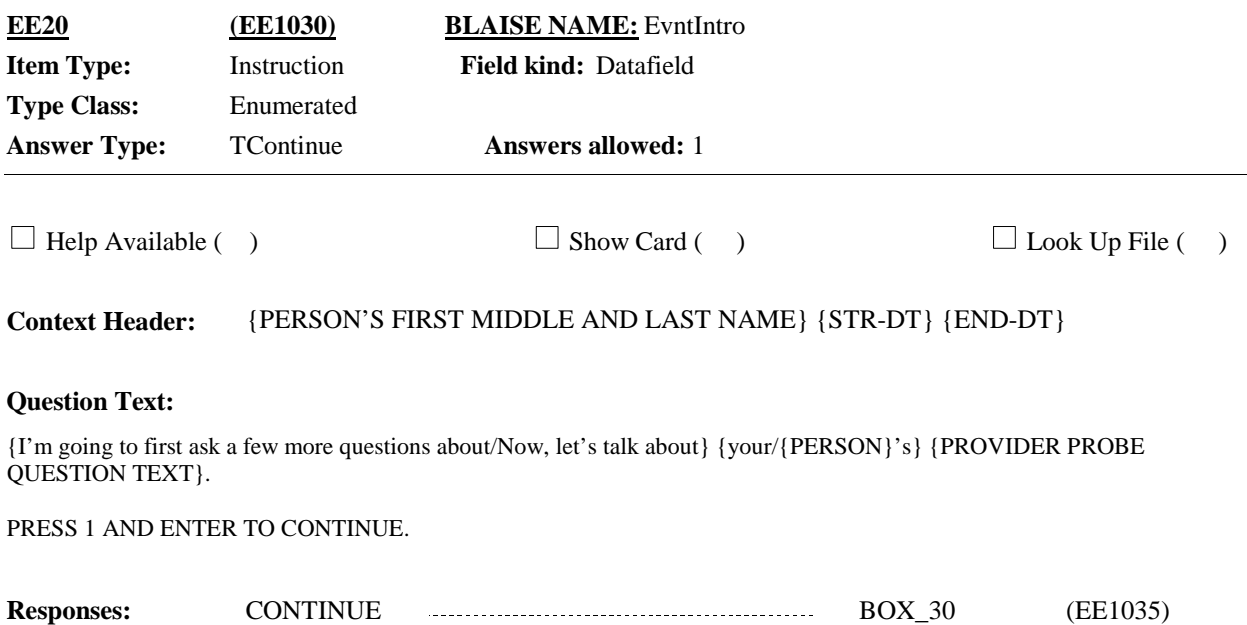

# **Full Detail Spec**

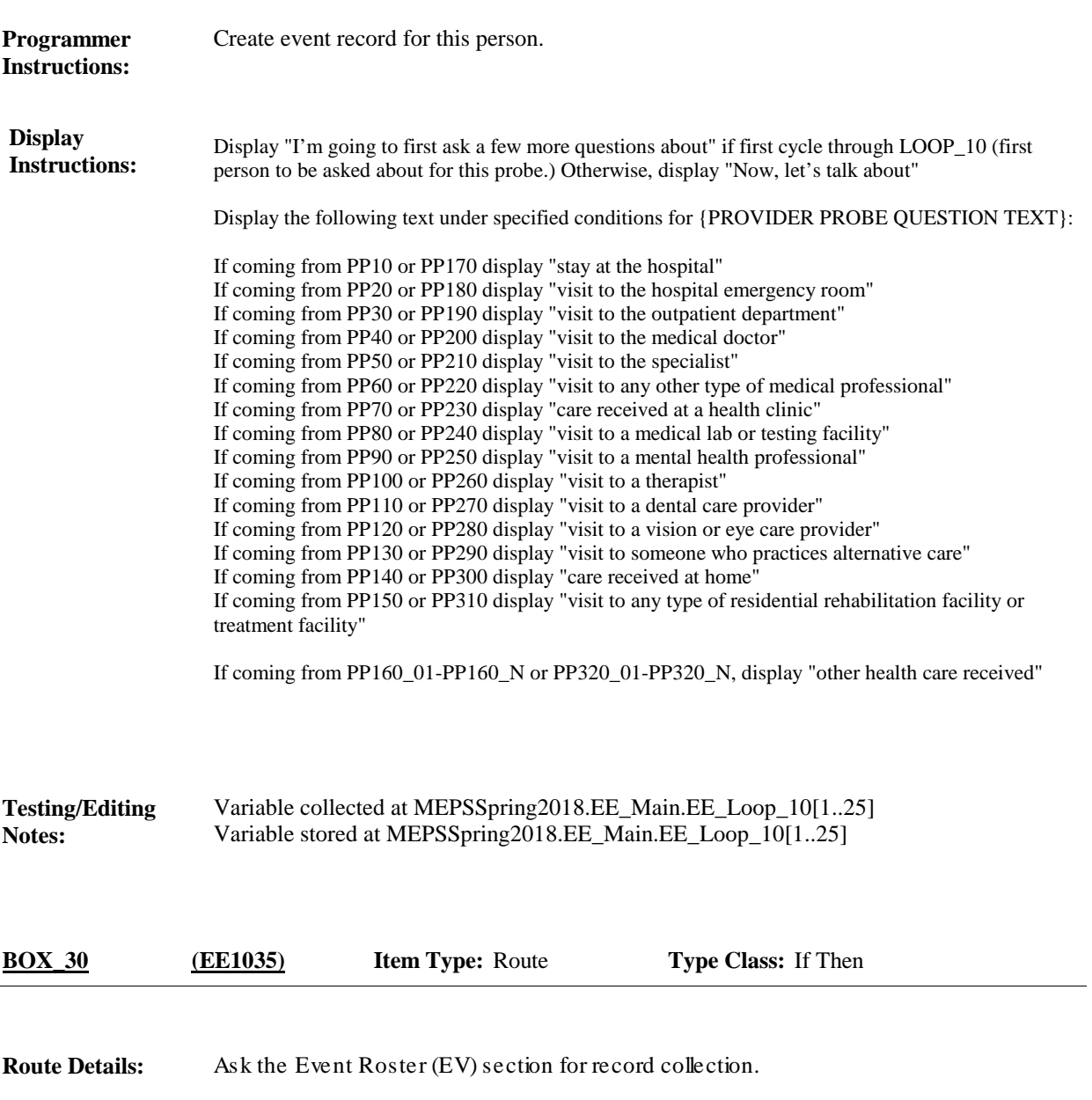

At completion of the EV section, continue with EE30.

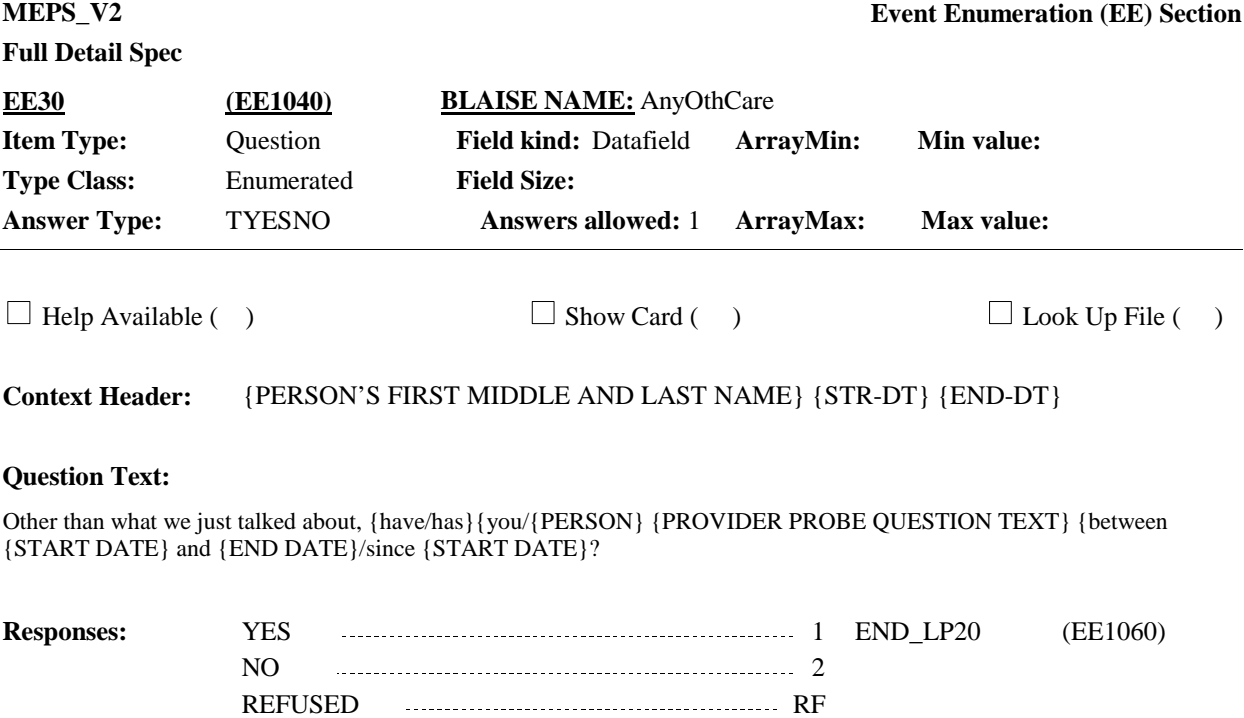

DON'T KNOW DERIVAL DISPONSITION OF DK

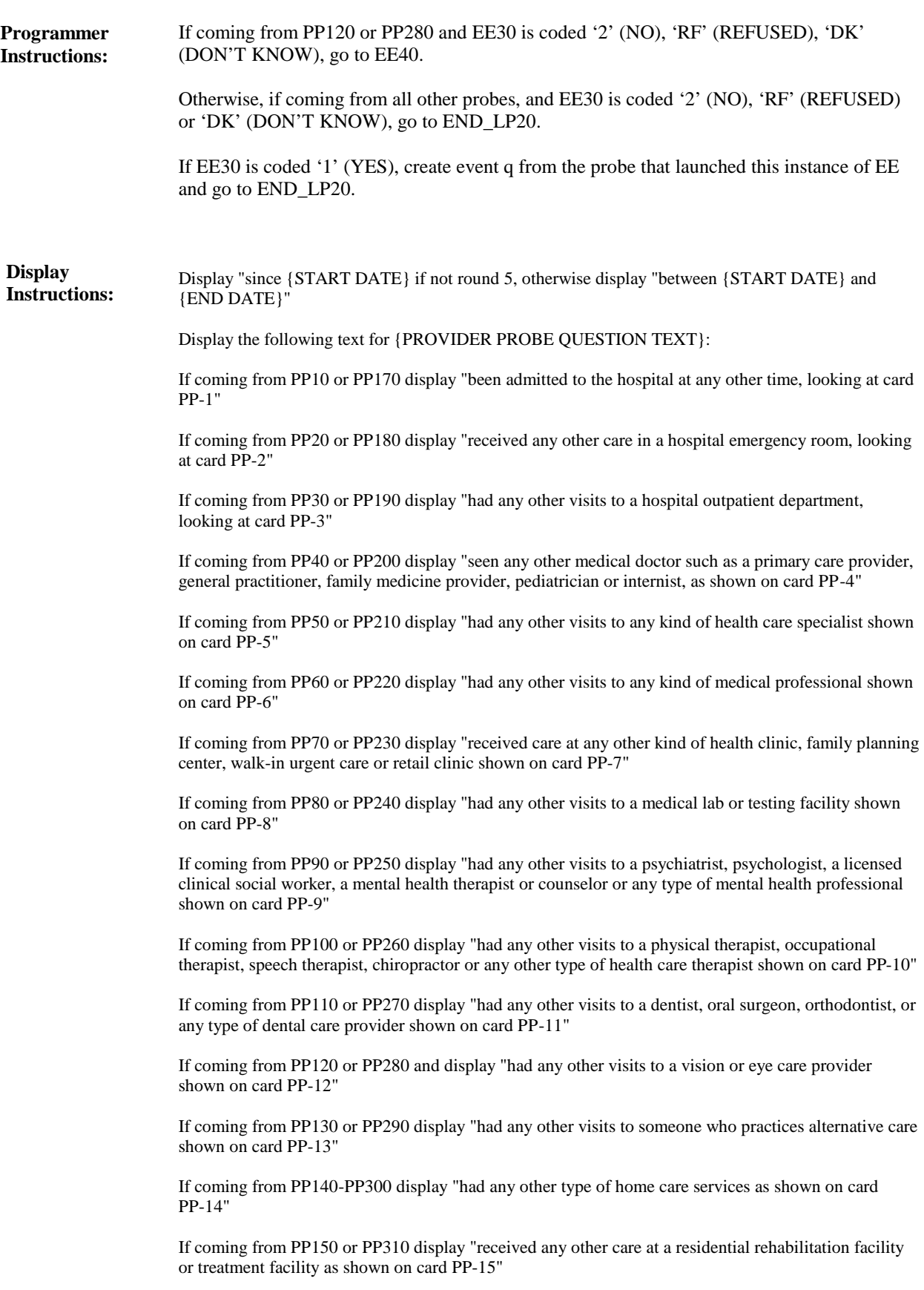

# **Full Detail Spec**

If coming from PP160\_01-PP160\_N or PP320\_01-PP320\_N display "received any other kind of care, as shown on the records job aid"

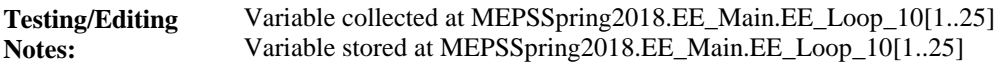

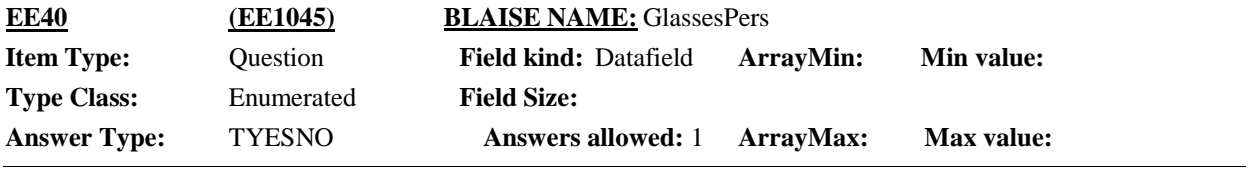

 $\Box$  Help Available ( )  $\Box$  Show Card ( )  $\Box$  Look Up File ( )

**Context Header:** {PERSON'S FIRST MIDDLE AND LAST NAME} {STR-DT} {END-DT}

#### **Question Text:**

Did {you/{PERSON}} purchase eye glasses or contact lenses as part of {that visit/any of those visits}, or at any other time between {START DATE} and {END DATE}?

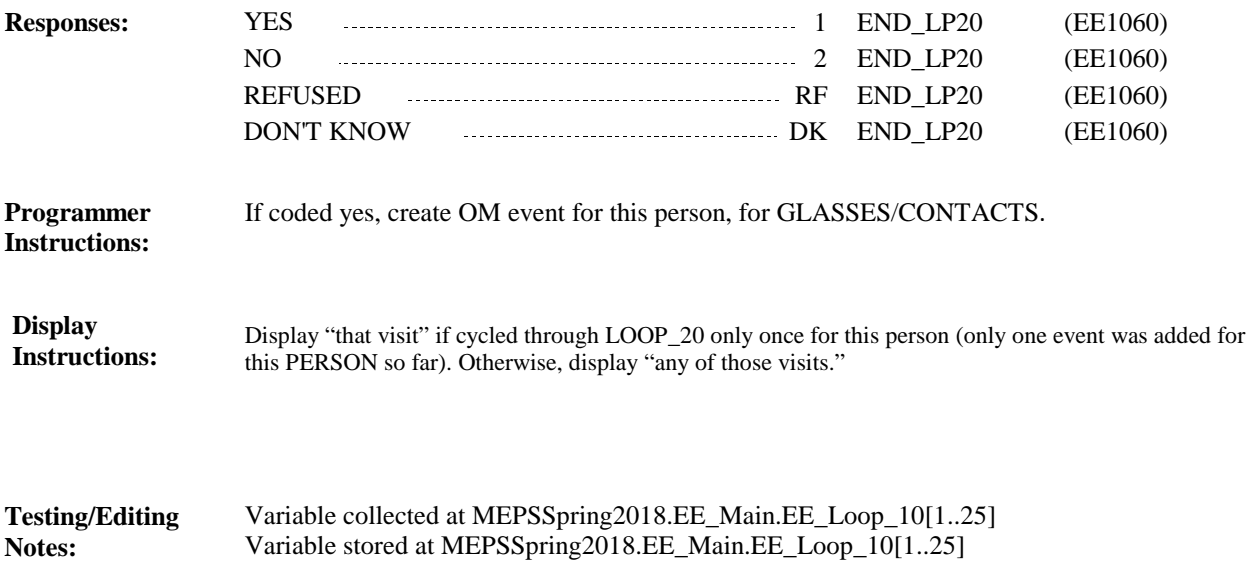

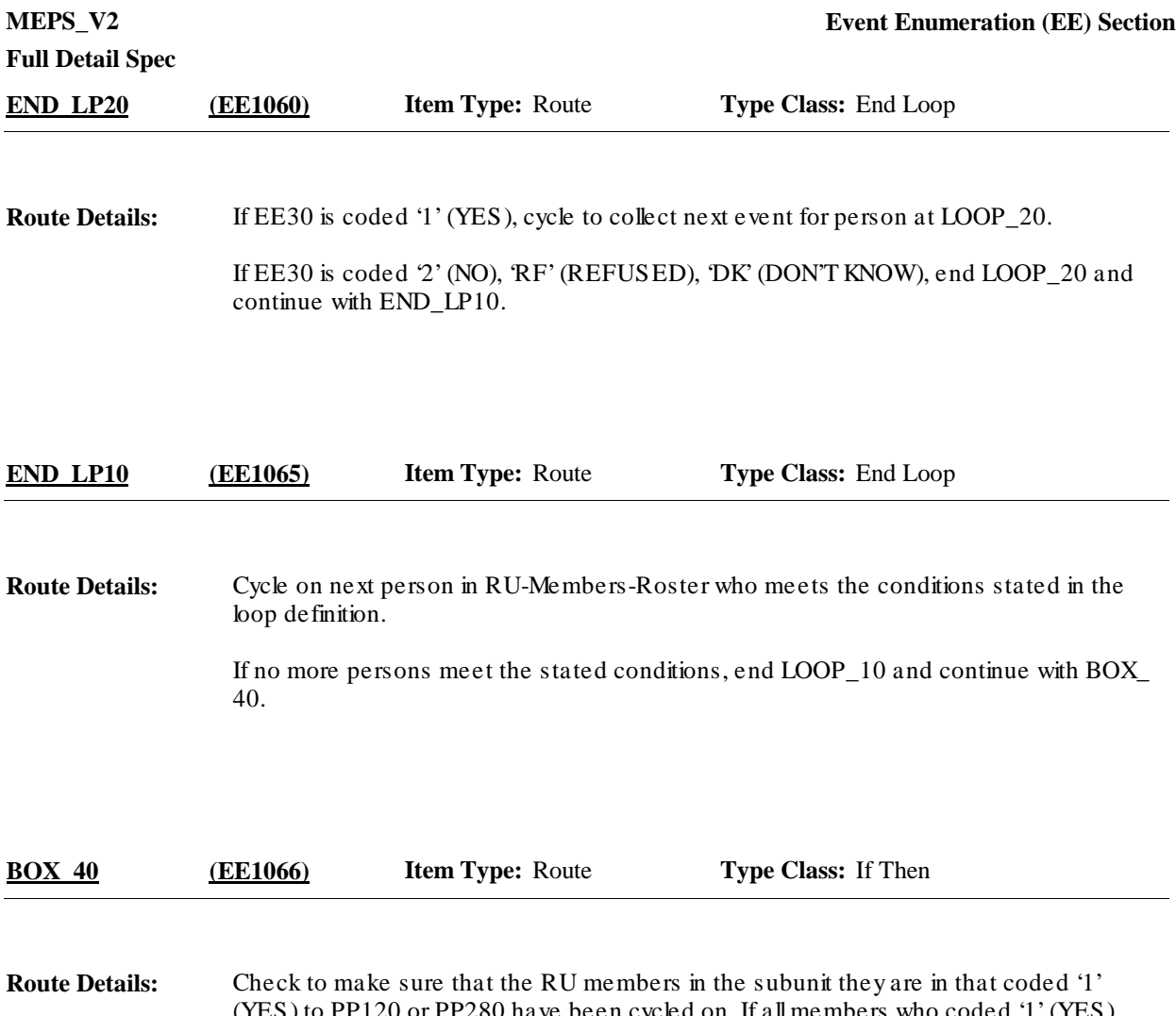

(YES) to PP120 or PP280 have been cycled on. If all members who coded '1' (YES) have cycled to collect event (glasses or contact lenses) information, check to see if there are remaining members of the specific subfamily currently looping that coded '2' (NO) to PP120 or persons not selected at PP280. If so, go to EE50\_01; otherwise, go to BOX\_50.

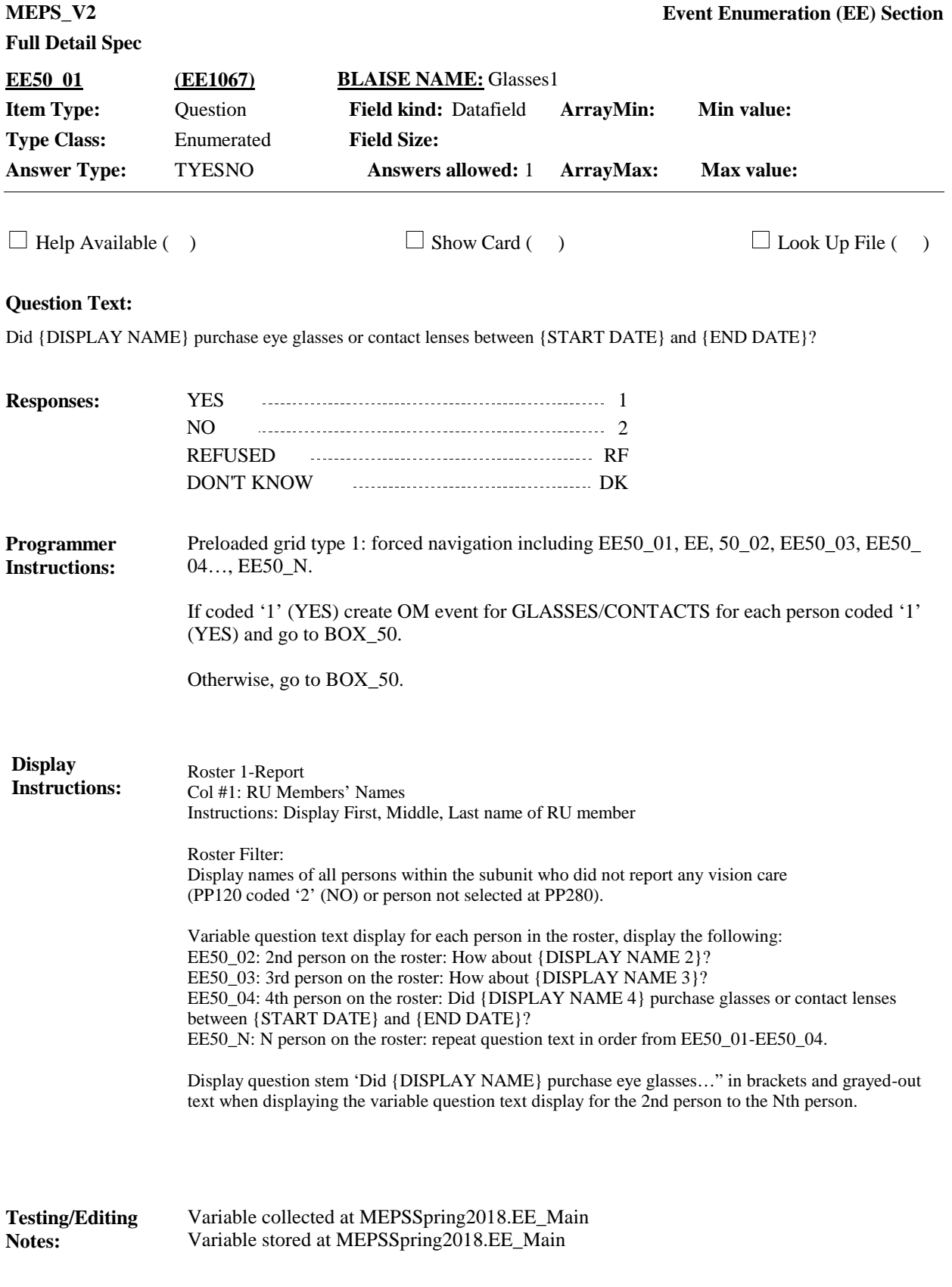

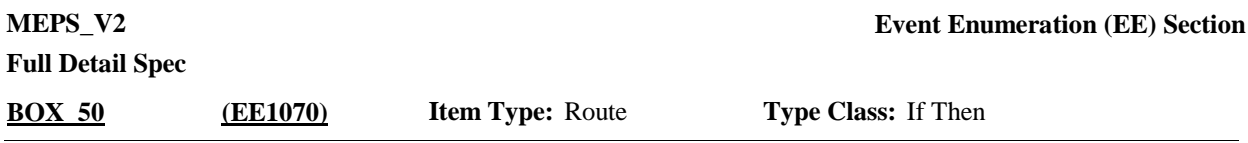

**Route Details:** Return to next probe in the Provider Probes (PP) section.

#### [End of EE]